SPECIAL EDITION: SHAREHOLDERS' MEETING OF MAY 26, 2020

The Air France-KLM Annual
General Shareholders' Meeting
will take place at 14h30
on Tuesday May 26, 2020
at 45 rue de Paris,
95747 Roissy CDG Cedex,
without the physical presence
of shareholders or other persons
having the right to attend.

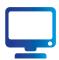

## The Meeting will be broadcast live via webcast on our website.

In view of the cofinement measures implemented by the French public authorities in response to the Covid-19 public health emergency and to prevent the spread of the virus, the Air France-KLM Combined Ordinary and Extraordinary Shareholders' Meeting will exceptionally be held behind closed doors, without the physical presence of its shareholders or other persons entitled to attend, pursuant to the provisions of Article 4 of Ordinance No. 2020 321 of March 25, 2020.

The agenda and the different documents relating to the Meeting may be consulted at https://www.airfranceklm.com/en/finance/shareholders/annual-general-meeting

#### FOLLOWING THE MEETING ONLINE

Shareholders are invited to follow the Meeting live online by clicking on the link "AGM 2020 webcast and presentation" available at https://www.yuca.tv/en/air-france-klm/assemblee-generale-2020

You may also, at any time after this Shareholders' Meeting, watch a replay of the Meeting.

As a result, shareholders will not be able to propose amendments to the draft resolutions or submit new resolutions, or ask questions during the Shareholders' Meeting.

## Pre-conditions for participating in the Shareholders' Meeting

To participate in the Shareholders' Meeting you must first prove that you are a shareholder by registering your shares in your name no later than two business days prior to the date of the Meeting, i.e. Friday May 22, 2020 at 0h00 (Paris time).

- In the register of registered shares held by Société Générale,
- In the register of bearer shares held by the authorized financial intermediary responsible for managing your securities account (bank, stock broker, online broker, etc.).

For holders of shares in bearer form, it is the authorized financial intermediaries who contact the centralized register for the Meeting directly to prove that their clients are shareholders by supplying a certificate of participation attached to the unique form to be used for voting by mail and via a proxy.

#### How to use the internet to participate in the Shareholders' Meeting

Shareholders can vote remotely or designate/revoke a proxy:

- Shareholders holding their shares in registered form can connect from 11h00 (Paris time) on May 7, 2020 until 15h00 (Paris time) on May 25, 2020 on the the www.sharinbox. societegenerale. com website.
- ► Shareholders holding their shares in bearer form, whose financial

intermediaries subscribe to the VOTACCESS platform, can connect to VOTACCESS from 11h00 (Paris time) on May 7, 2020 until 15h00 (Paris time) on May 25, 2020.

Pursuant to the provisions of Article R.225-79 of the Code de Commerce you can also notifiy us of the designation/revocation of a proxy (a natural person or legal entity) electronically. You must then send, no later than the fourth day before the date of the Meeting, i.e. May 22, 2020, an email incorporating an electronic signature, obtained from a certifying third party pursuant to the legal and regulatory conditions in force, to the following email address: mail.assemblee@airfrance.com, specifying your

#### AIRFRANCEKLM GROUP

#### SPECIAL EDITION: SHAREHOLDERS' MEETING OF MAY 26, 2020

surname, first name, address and Société Générale identifier if you hold your shares in direct registered form (information found on the top left of your account statement) or your financial intermediary identifier if you hold your shares in administered registered form together with the surname, first name and address of the proxy being nominated or revoked.

Only notifications of the designation or revocation of proxies should be sent to the aforementioned email address. Any requests or notifications on other matters cannot be taken into account/dealt with.

The proxy then sends their voting instructions for the exercise of their mandates in the form of a scanned copy of the unique form to Société Générale by email to the following address: assemblees.generales@sgss.socgen.com.

The form must show the surname, first name and address of the proxy, the words "As proxy", and must be signed and dated. The voting instructions are given in the "I am voting by mail" section of the form.

The proxy shall enclose a copy of their identity card and, if applicable, a power of attorney of the legal entity they represent.

To be taken into account, the electronic message must reach Société Générale no later than the fourth day before the date of the Meeting.

In addition, for their own voting rights, proxies shall send their voting instructions in accordance with the usual procedures.

N.B. If you have already voted remotely, sent a proxy to the Chair or arranged to be represented by a proxy, you may still opt to participate in the Meeting in another manner The previous instructions received are then revoked.

In view of the current public health emergency, you will not be able to request an admission card. You have the option of voting ahead of the meeting, either by mail using the voting form or by internet on the corresponding secure voting website, in the conditions outlined hereinafter.

## How do I ask a question at the Shareholders' Meeting?

You also have the option to submit questions in writing ahead of the Shareholders' Meeting.
Pursuant to the legal provisions, they must be sent to:
Air France-KLM
AFKL.SG.GL.BS
Tremblay-en-France
95737 Roissy-Charles de Gaulle
Cedex

by recommended letter with acknowledgement of receipt or by electronic communication to the following email address: mail. assemblee@airfranceklm.com no later than four business days prior to the Shareholders' Meeting, i.e. May 19, 2020, and enclosing a certificate of participation for shares held either in registered or bearer form.

Within the current context and the difficulties with routing mail deliveries, to facilitate and ensure their processing, we strongly recommend that you use electronic communication for questions in writing.

When these questions have the same content, a common answer may be given. Note that the answers to questions in writing may be published on the company's www.airfranceklm.com website in a section dedicated to the answers to shareholder questions in writing and will thus be deemed to have been given.

# How do you obtain the documents relating to the Shareholders' Meeting?

To consult the Universal Registration Document (containing notably the statutory and consolidated financial statements and the management report of the Board of Directors), you just need to go to the www.airfranceklm.com website where you will also be able to access the Group's other publications, together with all the documents and information provided pursuant to Article R.225-73-1 of the Code de Commerce:

For any additional information, please contact the Shareholder Relations department at the following address: mail.assemblee@airfranceklm.com.

SPECIAL EDITION: SHAREHOLDERS' MEETING OF MAY 26, 2020

#### **HOW DO I VOTE?**

Shareholders can choose to vote either by Internet (on the VOTACCESS and VOXALY secure voting websites) or by mail (using the voting form attached to the convening notice and also available at

https://www.airfranceklm.com/en/finance/shareholders/annual-general-meeting for the purpose of voting or giving a proxy). No admission cards will be sent to shareholders or their proxies upon request.

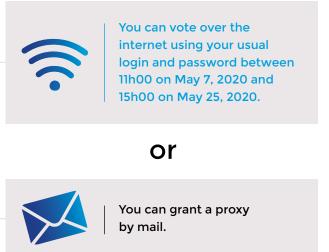

Mail voting forms can be obtained at:

www.airfranceklm.com

or from

Société Générale Service Assemblées CS30812 44308 NANTES Cedex 3 Deadline for the receipt of your mail voting forms by Société Générale:

May 22, 2020

For further information:

Air France-KLM Shareholder Relations
+33 (0)825 315 315

continuous continuous continuou

or

mail.assemblee@airfranceklm.com